# **Optimierung und Feldberechnung an einer impulsbasierten EMV-Systemprüfanlage**

Dipl.-Ing. Maik Koch Dipl.-Ing. Thomas Lange Dipl.-Ing. Gunnar Löhning Prof. Dr.-Ing. Harald Schwarz Lehrstuhl Energieverteilung und Hochspannungstechnik der Brandenburgischen Technische Universität (BTU) Cottbus, Universitätsplatz 3-4, 03046 Cottbus

# **1 Einführung**

Die Prüfung der elektromagnetischen Störfestigkeit von Geräten durch sehr schnelle und damit breitbandige Impulse verspricht eine Einsparung von Zeit und Kosten, eine gute Nachbildung real auftretender Störquellen und ermöglicht die Untersuchung sehr großer Systeme, etwa von Eisenbahnzügen. Ein dafür geeigneter Impulsgenerator ("SYS.T.E.M.P.") wurde am Lehrstuhl für Energieverteilung und Hochspannungstechnik der Brandenburgischen Technischen Universität Cottbus entwickelt [Wilbert 98]. Prototypen des Generators bewiesen ihre Fähigkeiten bei EMV-Störfestigkeitsprüfungen an verschiedenen Geräten [Wilbert… 99] [Schwarz… 02]. Indes wurde das emittierte elektromagnetische Feld bisher noch nicht berechnet. Die weitere technische Verbesserung des Prüfverfahrens macht eine Optimierung von Erzeugung, Ausbreitung und Absorption der entstehenden Prüfimpulse notwendig. Möglich wäre der praktische Umbau der Konstruktion zur Variation verschiedener geometrischer Parameter. Diese Vorgehensweise ist jedoch zeit-, material- und kostenaufwändig. Vielversprechend erscheint demgegenüber die numerische Simulation des Generators, die eine einfache Beurteilung der Auswirkung konstruktiver Änderungen ermöglicht. Eine PSPICE-Simulation der Impulserzeugung und eine numerische Feldberechnung für den gesamten Generator ermöglichen die gewünschte Berechnung und Optimierung.

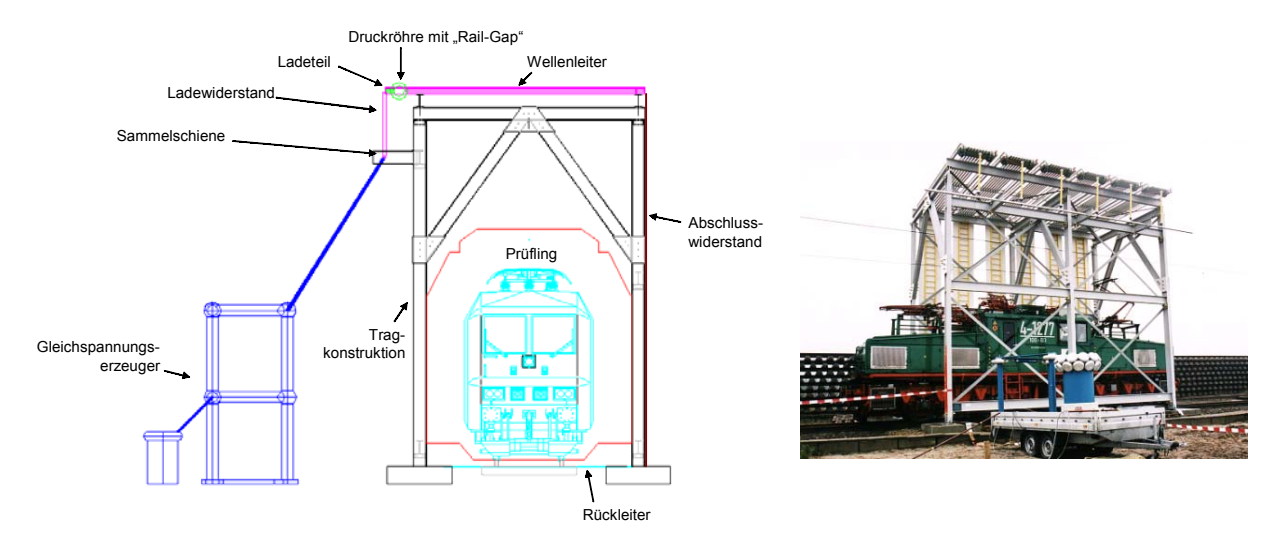

*Abbildung 1: Der SYS.T.E.M.P.-Generator im Aufbau zur Prüfung einer Industrielokomotive*

# **2 Simulation der Impulserzeugung**

#### 2.1 Problematik

Die Erzeugung eines geeigneten Prüfimpulses hat höchste Bedeutung für die erfolgreiche pulsbasierte EMV-Störfestigkeitsprüfung. Ziel ist ein Impuls mit steilem Anstieg, geringer Rückenhalbwertszeit und hoher Amplitude ohne ausgeprägtes Nachschwingen. Nur ein Impuls mit einer entsprechenden Charakteristik erzeugt das für eine EMV-Prüfung notwendige breite Frequenzspektrum. Den tatsächlichen Verlauf des Prüfimpulses zeigt die folgende Darstellung.

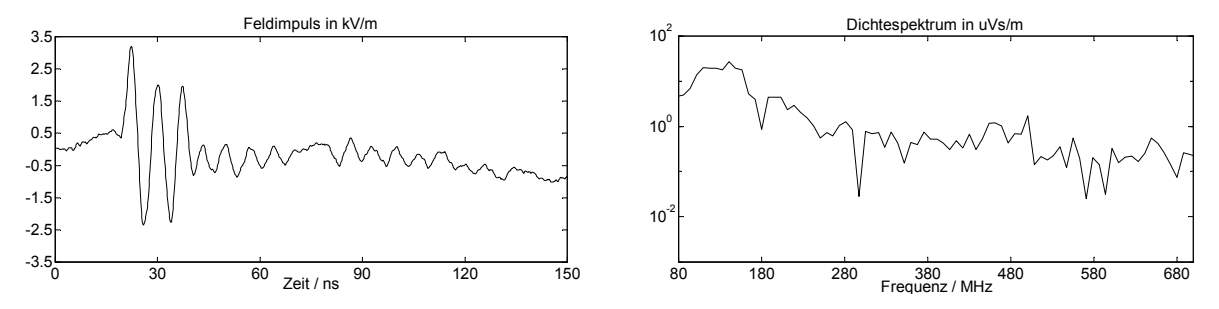

*Abbildung 2: Gemessener Feldimpuls und zugehöriges Spektrum in 3 m Höhe mittig unter dem aktiven Antennenmodul*

Deutlich ist eine dominierende Schwingung erkennbar, die im Frequenzbereich als Maximum in einem relativ schmalen Band von 130 bis 160 MHz sichtbar ist. Bei der EMV-Störfestigkeitsprüfung wird der Prüfling also vor allem mit diesen Frequenzen beansprucht. Eine Optimierung des erzeugten Prüfimpulses ist für den erforderlichen breiten Prüffrequenzbereich zwingend notwendig.

#### 2.2 Netzwerkmodell aus konzentrierten Bauelementen

Für ein genaueres Bild vom Vorgang der Entladung und Impulsausbreitung können die elektrisch wirksamen Bauteile in ein Ersatzschaltbild aus konzentrierten Bauelementen überführt werden. Dieses für den Ingenieur anschauliche und einfach handhabbare Modell vermittelt ein gutes Verständnis des Vorgangs bei dennoch großer Nähe an der physikalischen Wirklichkeit.

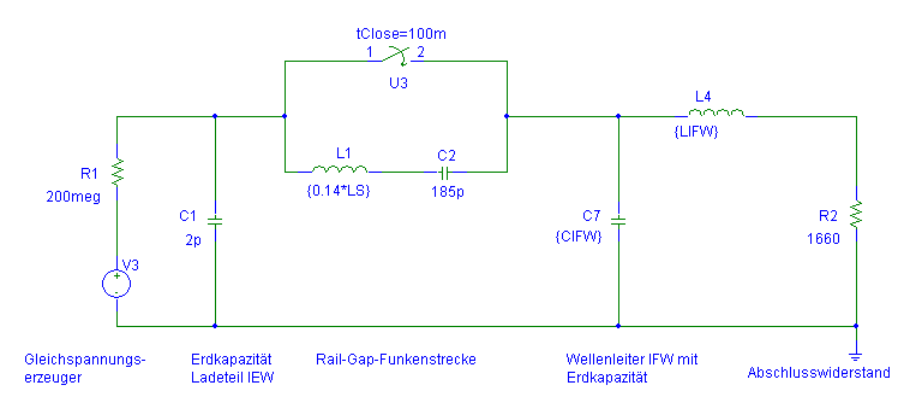

*Abbildung 3: Einfaches Ersatzschaltbild des SYS.T.E.M.P.-Generators aus konzentrierten Bauelementen*

Die Überführung der elektrisch wirksamen Bauteile der komplexen Konstruktion des SYS.T.E.M.P.-Generators und insbesondere der Rail-Gap-Funkenstrecke in ein Ersatzschaltbild aus konzentrierten Bauelementen kann mit einer Diskretisierung verglichen werden. Die Genauigkeit des diskretisierten Modells ist von der Feinheit der Diskretisierung abhängig. Aus diesem Grund wurden zur Beschreibung der tatsächlichen geometrischen Verhältnisse am Generator verteilte Bauelemente eingeführt. In weiteren "Diskretisierungsschritten" wurden alle an der Impulserzeugung und –ausbreitung beteiligten Bauelemente in das Ersatzschaltbild eingefügt. Dieses kann einfach in der Software MicroSim PSpice zur Simulation elektrischer Schaltkreise berechnet werden.

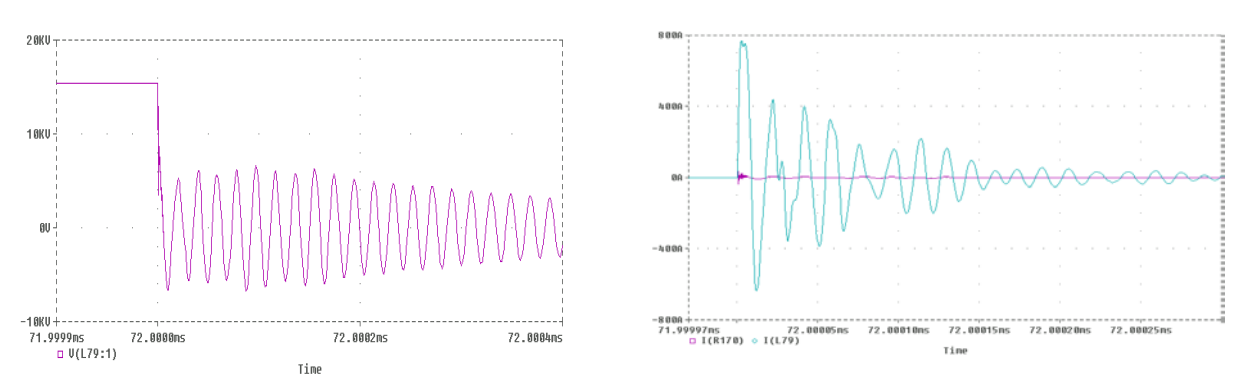

#### 2.3 Berechnungsergebnisse

*Abbildung 4: Zeitlicher Verlauf der Spannung U(t) an der Rail-Gap-Funkenstrecke und des Stromes I(t) im Entladungskanal (hohe Amplitude) und im Wellenleiter (niedrige Amplitude)*

Abbildung 4 zeigt links das wegen der Induktivitäten des Entladekreises schwingende Zusammenbrechen der Spannung. Rechts ist der zeitliche Verlauf des Stromes im Entladungskanal der Rail-Gap-Funkenstrecke und der Strom im direkt daneben liegenden Wellenleiter abgebildet. Deutlich sind die Größenverhältnisse der Ströme erkennbar. Der weitaus größte Teil des Entladestromes fließt in den gegenüberliegenden Elektroden der Rail-Gap-Funkenstrecke. Ein demgegenüber nur geringer Anteil fließt über den Wellenleiter. Die Kapazität der Funkenstrecke selbst ist der den Entladungsvorgang dominierende Energiespeicher. Sie bildet mit der Elektroden- und Funkeninduktivität und dem Funkenwiderstand einen Reihenschwingkreis. Dessen Schwingungen werden vorrangig in den Feldraum emittiert. Die Berechnungen am Netzwerkmodell konnten durch Vergleich mit dem gemessenen Impuls im Feldraum des Generators (Abbildung 2) verifiziert werden.

Mit der Überführung des SYS.T.E.M.P.-Generators in ein Netzwerkmodell aus konzentrierten Bauelementen ist es möglich, den Lade- und Entladevorgang der Funkenstrecke anschaulich zu erklären. Vor allem die bisher unbekannte Ursache der Schwingungen des erzeugten Impulses, oft mit Reflexionen erklärt, kann lokalisiert und begründet werden. Die Flanke des Impulses der Rail-Gap steigt für eine Funkenstrecke in Luft erstaunlich schnell an. Dieses Phänomen ist auf den sehr niederinduktiven Entladekreis zurückzuführen. Die den Impuls wesentlich verursachende Kapazität der Rail-Gap-Funkenstrecke entlädt sich über die niederinduktiven Elektroden der Funkenstrecke und nur zu einem geringen Teil über die Wellenleiter in den Feldraum.

# **3 Feldberechnungen am SYS.T.E.M.P.-Generator**

# 3.1 Auswahl einer Software

Kommerzielle Software auf Basis verschiedener numerischer Methoden ist in großer Vielfalt vorhanden und wird mit viel Selbstbewusstsein und der Überzeugung von der eigenen Leistungsfähigkeit präsentiert. Tatsächlich ist der Anwendungsbereich aller Programme aber sowohl durch das zugrunde liegende Verfahren als auch durch die Computerhardware beschränkt. Die Feldberechnung am SYS.T.E.M.P.-Generator stellt besondere Anforderungen wie die Verarbeitung impulsförmiger Erreger- und Eingangsgrößen, die grafische Darstellung der Impulsausbreitung im Feldraum, den Einsatz nichtlinearer Materialien, die Behandlung von Freifeldgrenzflächen und ein sehr breiter Frequenzbereich von möglichst 0 Hz bis zu 1 GHz. Trotz der großen geometrischen Abmessungen müssen bei der Berechnung die Hardwareanforderungen moderat bleiben. Unter diesen und weiteren Kriterien und nach theoretischem und praktischen Vergleich einer Vielzahl verfügbarer Softwarepakete fiel die Entscheidung auf Microwave Studio der CST GmbH. Dieses Programm rechnet nativ im Zeitbereich mit der Methode der Finiten Integration. Neben anderen vorteilhaften Eigenschaften werden gewölbte Oberflächen durch das Verfahren der Perfect Boundary Approximation (PBA) einzigartig gut nachgebildet [Krietenstein… 98], was den Ausschlag gegenüber anderer Software mit ähnlichen Qualitäten gab.

Die Software zur numerischen Feldberechnung Microwave Studio berechnet in hervorragender Weise Ausbreitung und Absorption des elektromagnetischen Feldes. Ihre Fähigkeiten wurden zunächst an einfachen Modellen bewiesen und danach auf den gesamten Impulsgenerator angewandt. Microwave Studio eignet sich jedoch nicht für die Betrachtung der Impulsentstehung (Durchschlagsvorgang in der Druckfunkenstrecke). Das Aufladen der Energiespeicher, ihr geladener Zustand und der Durchschlag mit der folgenden Entladung können nicht simuliert werden.

# 3.2 Modellierung des Generators

Der SYS.T.E.M.P.-Generator wurde millimetergenau im Maßstab 1:1 im CAD-Editor von Microwave Studio gezeichnet. Berücksichtigt wurden die elektrisch wesentlichen Bauelemente: Ladewiderstände, Ladeteil, Rail-Gap-Funkenstrecke, Wellenleiter, Abschlusswiderstände, Rückleiter und auch die Druckröhren der Funkenstrecken. Damit ergab sich ein Berechnungsvolumen von L x B x H = 14 x 6,2 x 9 m<sup>3</sup>. Der Erregerimpuls als doppelt exponentieller Strom- und Spannungsimpuls mit einer Anstiegszeit von 1 ns wurde durch eine konzentrierte Quelle "Discrete Port" direkt in die Funkenstrecke eingespeist.

# 3.3 Berechnungsergebnisse

Microwave Studio verfügt über viele verschiedene Möglichkeiten zur Visualisierung der Ergebnisse. U.a. zeichnen Feldmonitore die Feldstärke bei der Ausbreitung des Impulses zeitabhängig in zweidimensionalen Ebenen auf. Der in Abbildung 5 dargestellte Monitor für den Betrag des Feldstärkevektors der Z-Ebene (Bezeichnung entsprechend der Geometrie im CAD-Editor von Microwave Studio) schneidet die Mitte der Rail-Gap-Funkenstrecke, also den Ort, an welchem der Impuls eingespeist wird. Die Beeinflussung des erzeugten Feldes durch den Prüfling (hier eine Industrielokomotive) ist von großem Interesse.

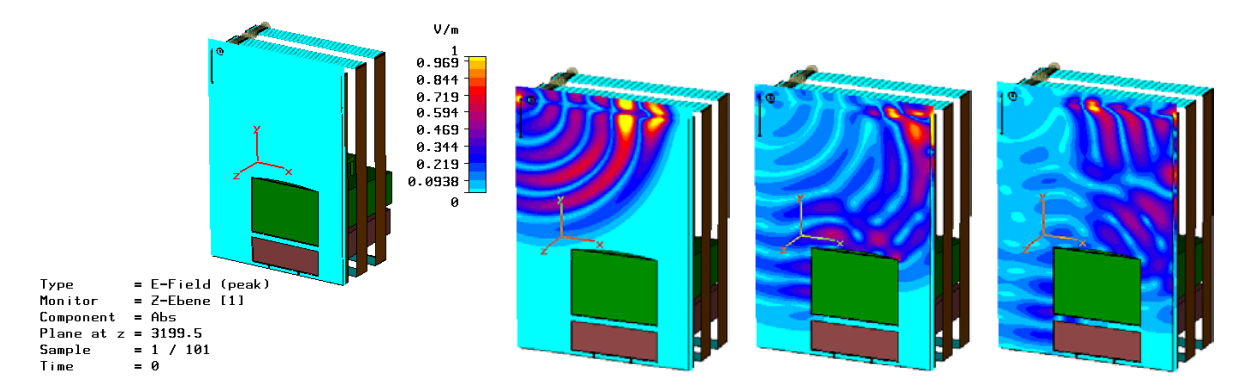

*Abbildung 5: Feldausbreitung mit Industrielokomotive zu den Zeitpunkten t = 0; 20; 30; 35 ns*

Die graue Ebene im linken Bild ist der Feldmonitor, noch ohne Feldstärkebeträge. Die schwarzen Linien im Monitor sind die Lade- und die Abschlusswiderstände, die Rechtecke bezeichnen Führerhaus und Fahrwerk der Lok. Im Hintergrund erkennt man die nicht aktiven Module des Generators. Zunächst breitet sich das Impulsfeld kugelförmig aus. Nach 20 ns erreicht der Impuls den Abschlusswiderstand. Das erste Maximum kann von den folgenden unterschieden werden. Der Impuls nutzt den Wellenleiter als Vorzugsrichtung seiner Ausbreitung. Bei t = 30 ns wird der Impuls am Abschlusswiderstand reflektiert. Hinlaufender und rücklaufender Impuls überlagern sich (Interferenz). Am Dach der Lokomotive wird der Impuls entsprechend des Einfallswinkels besonders in Richtung des Abschlusswiderstands reflektiert. Das Feld wird auch hinter den Abschlusswiderstand abgestrahlt. Bei t = 100 ns klingt die Überlagerung der Impulse ab. Nur noch der Wellenleiter führt Schwingungen.

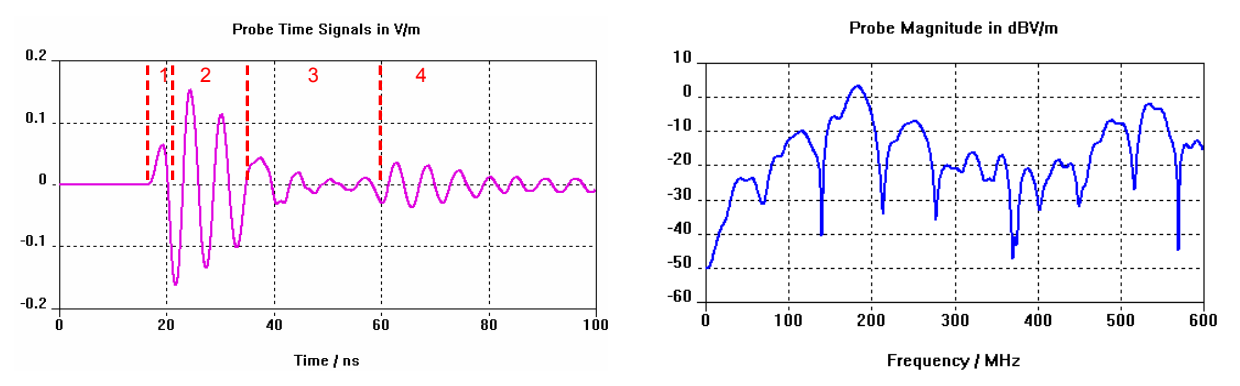

*Abbildung 6: Berechneter Zeitverlauf der Feldstärke (links) und zugehöriges Spektrum (rechts) an einer Probe in 5 m Höhe in der Mitte des Prüfraumes unter dem aktiven Antennenmodul*

Den zeitlichen Verlauf der elektrischen Feldstärke E(t) an festgelegten Orten im Feldraum zeichneten sog. Probes (Feldsonden) auf. Dabei wurde die vertikale Komponente berücksichtigt. Der Verlauf der Feldstärke E(t) in Abbildung 6 kann in verschiedene Bereiche unterteilt und erklärt werden: (1) der Erregerimpuls aus dem Einspeiseport, (2) Schwingung entsprechend des Reihenschwingkreises der Rail-Gap-Funkenstrecke. Kapazität, Induktivität und Funkenwiderstand bilden ein schwingfähiges System mit abklingender Amplitude. (3) Die abklingende Schwingung der Rail-Gap-Funkenstrecke wird durch das vom Abschlusswiderstand reflektierte Signal überlagert. Die Amplituden der originalen und der reflektierten Schwingung löschen sich gegenseitig aus. (4) Die Schwingung der Rail-Gap-Funkenstrecke klingt weiter ab.

Der berechnete zeitliche Verlauf der elektrischen Feldstärke E(t) stimmt gut mit dem gemessenen Verlauf (siehe Abbildung 2) überein. Eine ähnlich gute Vergleichbarkeit besteht beim Frequenzspektrum. Auftretende Unterschiede können eindeutig durch die Position des Entladungskanals in der Rail-Gap Funkenstrecke und Interferenz erklärt werden.

Für die Beurteilung der Feldeinwirkung kann auch der Monitor für die elektrische Energiedichte herangezogen werden. Er stellt den Eintrag an elektrischer Energie je Volumeneinheit (Einheit J/m<sup>3</sup>) dar, in Abbildung 7 beispielhaft für eine Frequenz von 180 MHz.

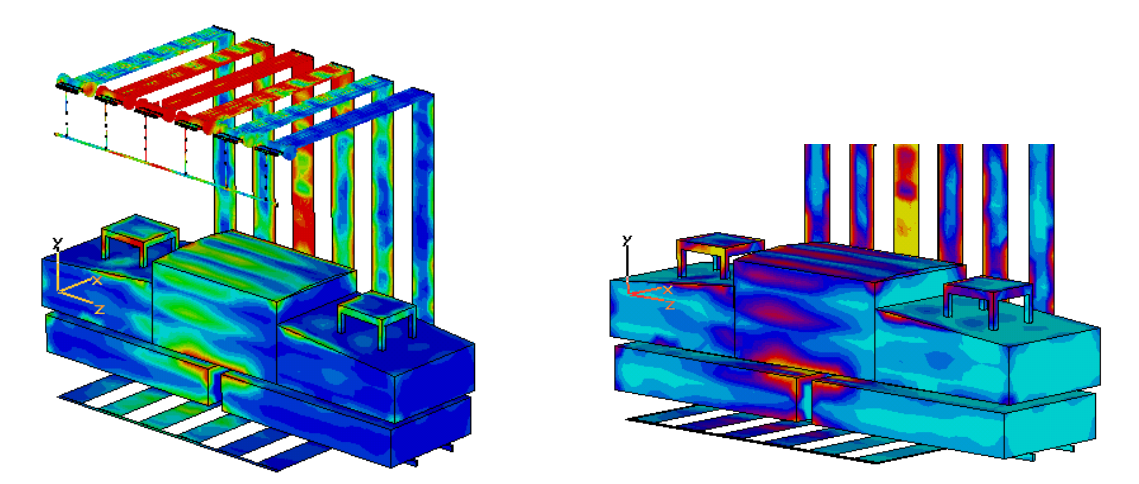

*Abbildung 7: Elektrische Energiedichte an der Lokomotive*

Geometrisch exponierte Bereiche der Lokomotive werden auch vom elektromagnetischen Feld stärker beansprucht. Der Abschlusswiderstand leitet das Impulsfeld näher an den Prüfling heran. Deshalb wird die Rückseite der Lok ebenfalls geprüft. Bei einer Prüfung während der Fahrt und auch bei mehreren aktiven Modulen wird die Verteilung der Energiedichte gleichmäßiger.

Das vom SYS.T.E.M.P.-Generator erzeugte elektromagnetische Feld breitet sich auch in dessen Umgebung aus. Die Feldstärke ist direkt vor dem Abschlusswiderstand am höchsten. Ursache sind die Impulsführung durch den Abschlusswiderstand und Interferenz. Die Wellenleiter leiten den Impuls in Richtung Abschlusswiderstand, wo er abgestrahlt wird. Entsprechende Simulationsergebnisse zeigen eine gute Übereinstimmung mit Messungen in der Umgebung der Prüfanlage.

Problematisch gestaltet sich die Berechnung absoluter Werte für die Feldstärke. Für diese müssten Amplitude und Anstieg des initiierenden Entladeimpulses der Rail-Gap-Funkenstrecke bekannt sein. Zum derzeitigen Stand der Untersuchungen können darüber nur sehr unsichere Aussagen gemachte werden. So erschien zunächst die Verwendung softwareinterner Erregersignale und deren Skalierung auf Messungen als geeigneter Ausgangspunkt für die Simulationen.

# **4 Optimierung des Impulsgenerators**

#### 4.1 Abschlusswiderstand und Wellenleiter

Aufgabe des Abschlusswiderstands ist der reflexionsfreie Abschluss des Wellenleiters. Zur Beurteilung des Absorptionsvermögens leitungsgebundener Wellenausbreitung ist Microwave Studio mit einem vereinfachten Modell des Generators sehr gut geeignet. Der S-Parameter S<sub>11</sub> liefert als Reflexionsparameter genaue Aussagen.

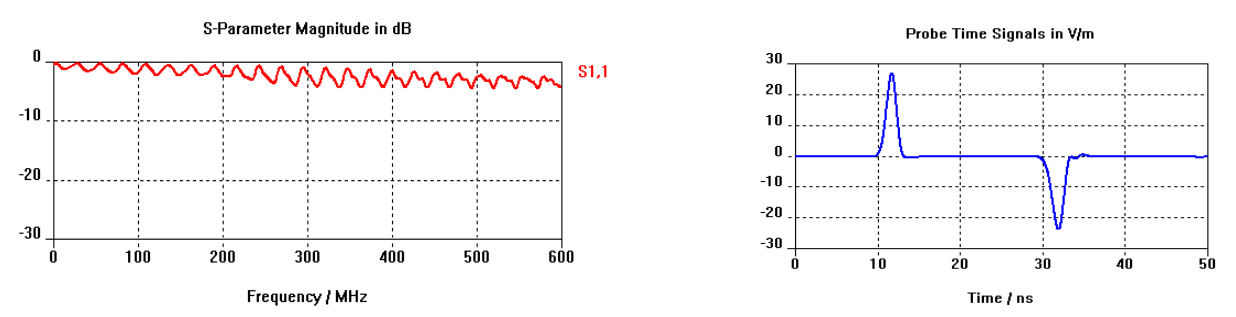

Abbildung 9: Reflexionsparameter S<sub>11</sub> und Zeitsignal E(t) bei herkömmlichem flächigen Ab*schlusswiderstand*

Abbildung 9 zeigt die vergleichsweise schlechte Absorption des Signals im Abschlusswiderstand. Nahezu der gesamte Impuls wird reflektiert. Ursache ist eine konstruktiv bedingte Querverbindung am Ende der Wellenleiter. Sie verursacht einen Sprung im Leitungswellenwiderstand. Die Lösung des Problems liegt im angepassten Abschluss des Wellenleiters. Dafür können z.B. die Wellenleiter in Längswiderstände übergehen. Für den optimalen Leitwert der Längswiderstände zur besten Absorption des Impulses wurde in Microwave Studio ein Parametersweep ausgeführt. Der Parameter Leitfähigkeit wurde dazu in vorgegebenen Grenzen und Schritten geändert und die Ergebnisse tabellarisch festgehalten.

Auch die Konstruktion der Wellenleiter kann verbessert werden. Statt der bisher verwendeten Aluminiumrohre könnten die bei NEMP-Impulsgeneratoren häufig verwendeten Drähte oder einfach nur eine metallische Platte als Wellenleiter verwendet werden. Sie ermöglichen eine einfachere mechanische Fertigung und geringere Kosten. Berechnungen zeigen, dass sich die maximale Amplitude im Zeitsignal der elektrischen Feldstärke um nur 8% gegenüber den herkömmlichen Wellenleitern verringert. Auch Spektrum und Abklingverhalten des Impulses werden kaum beeinflusst.

# **5 Zusammenfassung**

Die Systemprüfanlage SYS.T.E.M.P. erzeugt zur EMV-Prüfung großer Verkehrsmittel elektromagnetische Impulsfelder, welche sich auf Wellenleitern und im Feldraum ausbreiten. Zum besseren Verständnis der Impulsausbreitung, für die Lokalisation von Reflexionen und Oszillationen und für eine Optimierung ist die numerische Simulation und Visualisierung dieser Felder ein notwendiges Mittel. Theoretische Überlegungen sind damit einfach zu prüfen, Zeit und Kosten für konstruktive Änderungen werden reduziert.

Die Impulserzeugung wurde bisher nach dem Prinzip des Kabelgenerators erklärt. Real beobachtete Effekte und nicht erfüllte Voraussetzungen für diese Theorie machten jedoch ein genaueres Modell notwendig. Das Netzwerkmodell des SYS.T.E.M.P.- Generators verdeutlicht neben der Impulsentstehung auch die Quelle der Schwingungen des Impulses. Die Kapazität der Funkenstrecke ist der den Entladungsvorgang dominierende Energiespeicher. Sie bildet mit der Elektroden- und Funkeninduktivität und dem Funkenwiderstand einen Reihenschwingkreis. In dieser Konstellation wurde die bisher unbekannte Ursache der Oszillationen des erzeugten Impulses sichtbar.

Die Software zur numerischen Feldberechnung Microwave Studio eignet sich nicht für die Betrachtung der Impulsentstehung (Durchschlagvorgang einer Druckfunkenstrecke). Sie berechnet jedoch in hervorragender Weise Ausbreitung und Absorption des elektromagnetischen Feldes. Ihre Fähigkeiten wurden zunächst an einfachen Modellen bewiesen und danach auf den gesamten Impulsgenerator angewandt. Ergebnisse sind eine kugelförmige Wellenausbreitung (angenommen wurde bisher eine ebene Welle), eine starke Oszillation des Impulses (wie auch gemessen) und eine schlechte Absorption am Abschlusswiderstand.

Das Forschungsprojekt impulsbasierte EMV-Prüfung "SYS.T.E.M.P." befindet sich gegenwärtig in einer Phase der Evaluation und Optimierung. Vor allem die Impulserzeugung bedarf wegen der unerwünschten Schwingungen einer Neukonzeption. In einem solchen Arbeitsablauf führt die numerische Simulation zur Einsparung von Zeit, Material und Kosten. Die anschauliche Darstellung der Ergebnisse trägt zum besseren Verständnis der Auswirkungen konstruktiver Änderungen bei.

#### **6 Literatur**

[Krietenstein… 98]

Krietenstein, B.; Schuhmann, R.; Thoma, P.; Weiland, T.: The Perfect Boundary Approximation Technique Facing the Big Challenge of High Precision Field Computation. Darmstadt University of Technology, CST GmbH Darmstadt, 1998

#### [Schwarz… 02]

Schwarz, H.; Löhning, G.; Lange, T.; Kleinod, L.; Kühn, W.: Ein EMV-Prüfverfahren zur Ermittlung der Störfestigkeit von kompletten Schienenfahrzeugen. In: ZEVrail Glasers Annalen – 34. Tagung Moderne Schienenfahrzeuge Graz 2002, S. 132-135

[Wilbert 98]

Wilbert, J.: Ein Modell für die EMV-Prüfung von Schienen- und Straßenverkehrsfahrzeugen als große, räumlich ausgedehnte Systeme. Dissertation an der BTU Cottbus. Allensbach: UFO, Atelier für Gestaltung und Verlag, 1998

[Wilbert… 99]

Wilbert, J.; Schwarz, H.: Comparability and Limits of Pulse-Shaped Repeating Signals and Continuous Signals (CW) for Radiated Immunity Testing. In: Nitsch, J., Wollenberg, G. (Hrsg.): International Symposium on Electromagnetic Compatibility, Magdeburg 1999, S. 369-372